### Bugs & Wish list

edit article doesn $&\#039$ ;t save if you change any setting in the advanced tab: to email. | Tiki Wiki CMS Groupware :: Development

edit article doesn $&\&\#039$ ;t save if you change any setting in the advanced tab: to email.

### Status

● Open

### Subject

edit article doesn $\&\#039$ :t save if you change any setting in the advanced tab: to email.

### Version

16.x

16.x Regression

### Category

- Error
- Dogfood on a \*.tiki.org site
- Regression

Feature

Article

Watch (email notifications of changes)

Resolution status

New

Submitted by

Xavier de Pedro

### Lastmod by

Xavier de Pedro

### Rating

## ★★オオ★★★★オオ★★★★オオ★★★★オオ★★★★オオ★★(0)@

Description

edit article doesn't save if you change any setting in the advanced tab: to email.

Reproduced in [https://tiki.org/tiki-edit\\_article.php?articleId=442#content\\_edit\\_article1-5](https://tiki.org/tiki-edit_article.php?articleId=442#content_edit_article1-5)

Add any email in the "to" field, and you won't be able to save your edition, or your new article if it was the first time you were writing that.

The action log, in addition, says:

 $\blacksquare$ 

```
/New article post at tiki.org [Invalid " To" header; contains no
addresses]
```
Importance

```
3
Easy to solve?
      8
Priority
```
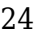

# Demonstrate Bug (Tiki 19+)

## Please demonstrate your bug on show2.tiki.org

Version: trunk  $\blacktriangledown$ 

### Ticket ID

6205

## Created

Thursday 15 December, 2016 23:11:54 GMT-0000 by Xavier de Pedro

### LastModif

Monday 09 January, 2017 16:37:44 GMT-0000

### **Comments**

Attachments

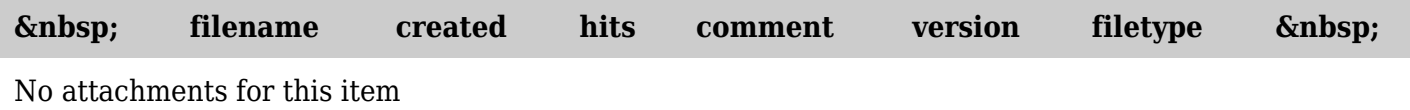

The original document is available at

[https://dev.tiki.org/item6205-edit-article-doesn-t-save-if-you-change-any-setting-in-the-advanced-tab-to-em](https://dev.tiki.org/item6205-edit-article-doesn-t-save-if-you-change-any-setting-in-the-advanced-tab-to-email) [ail](https://dev.tiki.org/item6205-edit-article-doesn-t-save-if-you-change-any-setting-in-the-advanced-tab-to-email)